<span id="page-0-0"></span>Linux Kernel Programming **Process Scheduling**

#### Pierre Olivier

#### Systems Software Research Group @ Virginia Tech

### February 21, 2017

 $\exists x \in A \exists y$ 

 $\leftarrow$   $\Box$   $\rightarrow$   $\leftarrow$   $\leftarrow$   $\rightarrow$ 

|Tech

## **Outline**

## [General information](#page-2-0)

- 2 [Linux Completely Fair Scheduler](#page-13-0)
- 3 [CFS implementation](#page-19-0)
	- [Preemption and context switching](#page-36-0)
- 5 [Real-time scheduling policies](#page-41-0)
- 6 [Scheduling-related syscalls](#page-44-0)

 $\exists x \in A \exists y$ 

 $\leftarrow$   $\leftarrow$   $\leftarrow$ 

4 日 ト

∏Tech

## <span id="page-2-0"></span>**Outline**

## [General information](#page-2-0)

- 2 [Linux Completely Fair Scheduler](#page-13-0)
- [CFS implementation](#page-19-0)
- **[Preemption and context switching](#page-36-0)**
- 5 [Real-time scheduling policies](#page-41-0)
- [Scheduling-related syscalls](#page-44-0)

E

 $(0,1)$   $(0,1)$   $(0,1)$   $(1,1)$   $(0,1)$   $(0,1)$   $(0,1)$   $(0,1)$   $(0,1)$   $(0,1)$   $(0,1)$ 

Tech]

## <span id="page-3-0"></span>General information **Scheduling**

- **Scheduler:** OS entity that decide which process should run, when, and for how long
- $\triangleright$  Multiplex processes in time on the processor: enables **multitasking**
	- $\triangleright$  Gives the user the illusion that processes are executing at the same time
- $\triangleright$  Scheduler is responsible for making the best use of the resource that is the CPU time
- $\blacktriangleright$  Basic principle:
	- $\triangleright$  When in the system there are more ready-to-run processes than the number of cores

 $4$   $\square$   $\rightarrow$   $4$   $\overline{m}$   $\rightarrow$ 

 $4.5 \times 4.5.5$ 

**FRE** Scheduler decides which process should run

Pierre Olivier (SSRG@VT) LARE LAND FOR AND LAND February 21, 2017 4/51

## <span id="page-4-0"></span>General information **Multitasking**

- Single core: gives the illusion that multiple processes are running concurrently
- $\blacktriangleright$  Multi-cores: enable true parallelism
- $\triangleright$  2 types of multitasking OS:
	- **EXECOOPERATIVE multitasking** 
		- ▶ A process does not stop running until it decides to do so (*yield* the CPU)
		- $\blacktriangleright$  The operating system cannot enforce fair scheduling
			- For example in the case of a process that never yields

#### **Preemptive multitasking**

- ► The OS can interrupt the execution of a process: *preemption*
- ► Generally after the process expires its *timeslice*
- $\blacktriangleright$  And/or based on tasks priorities

 $\Omega$ 

 $A \equiv \mathbf{1} \times \mathbf{1} \times \mathbf{1} \times \mathbf{1}$ 

<span id="page-5-0"></span>A bit of Linux scheduler history

### From  $v1.0$  to  $v2.4$ : simple implementation

- ► But it did not scale to numerous processes and processors
- $\triangleright$  V2.5 introduced the  $\circ$  (1) scheduler
	- **EXECONSTANT CONSTANT IDEO SCHEDUING DECISIONS** 
		- $\triangleright$  Scalability and execution time determinism
	- $\blacktriangleright$  More info in [\[5\]](#page-50-1)
	- $\triangleright$  Issues with latency-sensitive applications (Desktop computers)
- $\triangleright$  O(1) scheduler was replaced in 2.6.23 by what is still now the standard Linux scheduler:
	- ► Completely Fair Scheduler (CFS)
		- ► Evolution of the *Rotating Staircase Deadline* scheduler [\[2,](#page-50-2) [3\]](#page-50-3)

 $4.5 \times 4.5.5$ 

<span id="page-6-0"></span>Scheduling policy - I/O vs compute-bound tasks

 $\triangleright$  Scheduling policy are the set of rules determining the choices made by a given model of scheduler

#### ► I/O-bound processes:

- ▶ Spend most of their time *waiting for I/O*: disk, network, but also keyboard, mouse, etc.
	- $\blacktriangleright$  Filesystem, network intensive, GUI applications, etc.
	- $\blacktriangleright$  Response time is important
- <sup>I</sup> Should run *often and for a small time frame*

#### **Compute-bound processes:**

- ► Heavy use of the CPU
	- $\triangleright$  SSH key generation, scientific computations, etc.
	- $\triangleright$  Caches stay hot when they run for a long time
- **In Should** *not run often, but for a long time*

 $\Omega$ 

 $(0,1)$   $(0,1)$   $(0,1)$   $(1,1)$   $(1,1)$   $(1,1)$ 

<span id="page-7-0"></span>Scheduling policy - Priority

## **Priority**

- $\triangleright$  Order process according to their "importance" from the scheduler standpoint
- $\triangleright$  A process with a higher priority will execute before a process with a lower one

### **EXALUARY LINUX has 2 priority ranges:**

- $\triangleright$  **Nice value**: ranges from -20 to  $+19$ , default is 0
	- $\blacktriangleright$  High values of nice means lower priority
	- In List process and their nice values with  $ps$  ax  $-$ o pid, ni, cmd
- **Real-time priority:** range configurable (default 0 to 99)
	- $\blacktriangleright$  Higher values mean higher priority
	- ► For processes labeled *real-time*
	- $\blacktriangleright$  Real-time processes always executes before standard (nice) processes
	- $\blacktriangleright$  List processes and their real-time priority using ps ax -o pid,rtprio,cmd  $(0,1)$   $(0,1)$   $(0,1)$   $(1,1)$   $(1,1)$   $(1,1)$   $(1,1)$   $(1,1)$   $(1,1)$   $(1,1)$   $(1,1)$   $(1,1)$   $(1,1)$   $(1,1)$

Pierre Olivier (SSRG@VT) LARE - Process Scheduling February 21, 2017 8/51

 $\begin{picture}(25,20) \put(0,0){\line(1,0){15}} \put(15,0){\line(1,0){15}} \put(15,0){\line(1,0){15}} \put(15,0){\line(1,0){15}} \put(15,0){\line(1,0){15}} \put(15,0){\line(1,0){15}} \put(15,0){\line(1,0){15}} \put(15,0){\line(1,0){15}} \put(15,0){\line(1,0){15}} \put(15,0){\line(1,0){15}} \put(15,0){\line(1,0){15}} \put(15,0){\line(1$ 

## <span id="page-8-0"></span>General information Scheduling policy - Priority (2)

## User space to kernel priorities mapping:

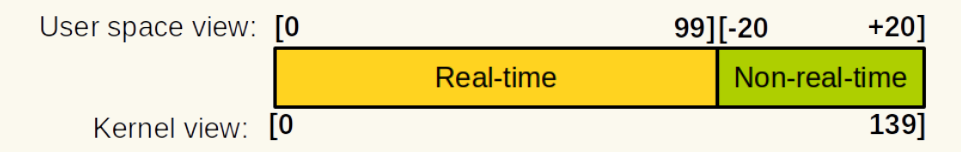

 $\equiv$ 

K 등 > K 등 >

 $4$   $\square$   $\rightarrow$   $4$   $\overline{m}$   $\rightarrow$ 

Virginia **I** Tech

<span id="page-9-0"></span>Scheduling policy - Timeslice

## **Fimeslice** (quantum):

- $\blacktriangleright$  How much time a process should execute before being preempted
- $\triangleright$  Defining the default timeslice in an absolute way is tricky:
	- $\blacktriangleright$  Too long  $\rightarrow$  bad interactive performance
	- $\triangleright$  Too short  $\rightarrow$  high context switching overhead

#### **EXALUATE:** Linux CFS does not use an absolute timeslice

- **Fig. 2** The timeslice a process receives is **function of the load of the system**
	- ► it is *a proportion* of the CPU
- In addition, that timeslice is **weighted by the process priority**
- ► When a process P becomes runnable:
	- $\triangleright$  *P* will preempt the currently running process *C* is *P* consumed a smaller proportion of the CPU than *C*

 $\Omega$ 

4 ロ ト 4 何 ト 4 ヨ ト 4 ヨ ト

<span id="page-10-0"></span>Scheduling policy - Policy application example

- $\triangleright$  2 tasks in the system:
	- **Text editor:** I/O-bound, latency sensitive (interactive)
	- ▶ Video encoder: CPU-bound, background job
- $\blacktriangleright$  Text editor:
	- ▶ A. Needs a large amount of CPU time
		- $\triangleright$  Does not need to run for long, but needs to have CPU time available whenever it needs to run
	- ► B. When ready to run, needs to preempt the video encoder
	- $\triangleright$  A + B = good interactive performance
- $\triangleright$  On a classical UNIX system, needs to set a correct combination of priority and timeslice
- ▶ Different with Linux: *the OS guarantee the text editor a specific proportion of the CPU time*

4 ロ ト 4 何 ト 4 ヨ ト 4 ヨ ト

<span id="page-11-0"></span>Scheduling policy - Policy application example (2)

- $\blacktriangleright$  Imagine only the two processes are present in the system and run at the same priority
	- $\blacktriangleright$  Linux gives 50% of CPU time to each
- $\triangleright$  Considering an absolute timeframe:
	- **Figure 1** Text editor does not use fully its 50% as it often blocks waiting for I/O
		- $\blacktriangleright$  Keyboard key pressed
	- **CFS keeps track of the actual CPU time used by each program**
	- $\triangleright$  When the text editor wakes up:
		- **FREP IN A CFS** sees that it actually used less CPU time than the video **encoder**
		- $\blacktriangleright$  Text editor preempts the video encoder

 $A \equiv \mathbf{A} \cdot \mathbf{A} \equiv \mathbf{A} \cdot \mathbf{A}$ 

4 ロ ト ィ *ロ* ト

<span id="page-12-0"></span>Scheduling policy - Policy application example (3)

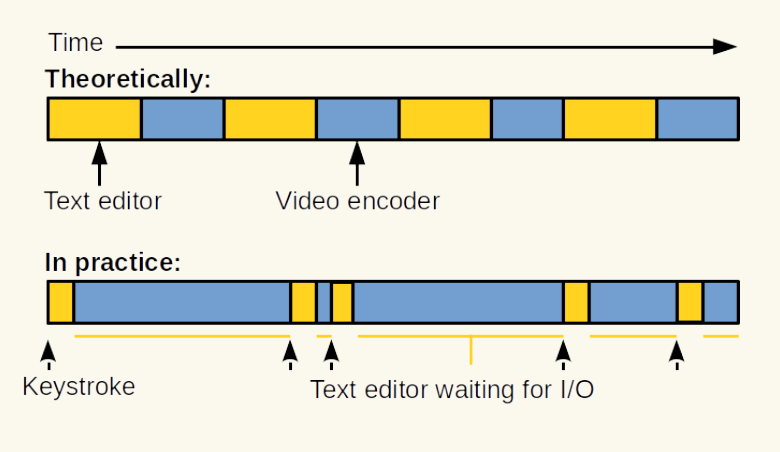

- Good interactive performance
- Good background, CPU-bound performa[nce](#page-11-0)

Pierre Olivier (SSRG@VT) LAP [LKP - Process Scheduling](#page-0-0) February 21, 2017 13/51

 $\rightarrow$   $\equiv$ 

 $\Omega$ 

## <span id="page-13-0"></span>**Outline**

## [General information](#page-2-0)

- 2 [Linux Completely Fair Scheduler](#page-13-0)
	- [CFS implementation](#page-19-0)
- [Preemption and context switching](#page-36-0)
- 5 [Real-time scheduling policies](#page-41-0)
- [Scheduling-related syscalls](#page-44-0)

 $\equiv$ 

 $(0,1)$   $(0,1)$   $(0,1)$   $(1,1)$   $(0,1)$   $(0,1)$   $(0,1)$   $(0,1)$   $(0,1)$   $(0,1)$   $(0,1)$ 

**I** Tech

 $QQQ$ 

# <span id="page-14-0"></span>Linux Completely Fair Scheduler

Scheduling classes

- ► CPU classes: coexisting CPU algorithms
	- $\blacktriangleright$  Each task belongs to a class
- ▶ CFS: SCHED OTHER, implemented in kernel/sched/fair.c
- **P Real-time classes:** SCHED RR, SCHED FIFO, SCHED DEADLINE
	- $\blacktriangleright$  For predictable schedule
- $\triangleright$  sched class data structure:

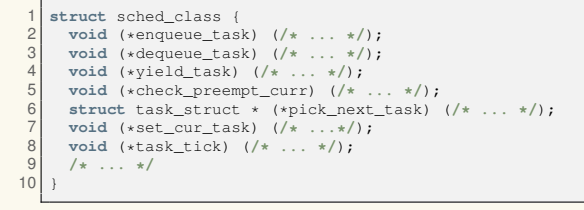

 $\Omega$ 

∢ ロ ▶ ( 伊 ▶ ( 唐 ▶ ( 唐 ▶ )

# <span id="page-15-0"></span>Linux Completely Fair Scheduler

sched<sub>-Class</sub> hooks

#### $\blacktriangleright$  Functions descriptions:

- $\blacktriangleright$  enqueue\_task(...)
	- $\triangleright$  Called when a task enters a runnable state
- $\blacktriangleright$  dequeue\_task(...)
	- $\triangleright$  Called when a task becomes unrunnable
- $\blacktriangleright$  yield\_task(...)
	- $\triangleright$  Yield the processor (dequeue then enqueue back immediatly)
- heck\_preempt\_curr(...)
	- $\triangleright$  Checks if a task that entered the runnable state should preempt the currently running task
- $\blacktriangleright$  pick\_next\_task(...)
	- $\triangleright$  Chooses the next task to run
- $\blacktriangleright$  set curr task(...)
	- $\triangleright$  Called when the currentluy running task changes its scheduling class or task group to the related scheduler

Virginia Tech  $QQ$ 

 $\equiv$ 

- $\blacktriangleright$  task\_tick(...)
	- $\triangleright$  Called regularly (default: 10 ms) from the system timer tick handler, might lead to context switch 4 ロ ト 4 何 ト 4 ヨ ト 4 ヨ ト -

Pierre Olivier (SSRG@VT) [LKP - Process Scheduling](#page-0-0) February 21, 2017 16/51

## <span id="page-16-0"></span>Linux Completely Fair Scheduler Unix scheduling

- <sup>I</sup> Classical UNIX systems *map priorities (nice values) to absolute timeslices*
- I eads to several issues:
	- **If What is the absolute timeslice that should be mapped to a given nice value?**
		- $\triangleright$  Sub-optimal switching behavior for low priority processes (small timeslices)
	- **EXECUTE:** Relative nice values and their mapping to timeslices
		- $\triangleright$  Nicing down a process by one can have very different effects according to the tasks priorities
	- **F** Timeslice must be some integer multiple of the timer tick
		- $\triangleright$  Minimum timeslice and difference between two consecutive timeslices are bounded by the timer tick frequency

 $A \equiv A \cdot A \equiv A$ 

4 ロ ト ィ *ロ* ト

∏Tech

 $\Omega$ 

# <span id="page-17-0"></span>Linux Completely Fair Scheduler

Fair scheduling

### **Perfect multitasking:**

- $\blacktriangleright$  From a single core standpoint
	- $\triangleright$  At each moment, each process of the same priority has received an exact amount of the CPU time
	- ▶ What we would get if we could *run n* **tasks in parallel on the CPU** *while giving them 1/n of the CPU processing power* → not possible in reality
	- ▶ Or if we could *schedule tasks for infinitely small amounts of time*  $\rightarrow$  context switch overhead issue

## ▶ 3 main (high-level) CFS concepts:

- <sup>1</sup> CFS runs a process for some times, then swaps it for the runnable process that has run the least
- <sup>2</sup> No default timeslice, CFS calculates how long a process should run according to the number of runnable processes
- That dynamic timeslice is weighted by the process priority (nice) 4 ロ ト 4 何 ト 4 ヨ ト 4 ヨ ト -

Virginia<br>III Tech

 $QQQ$ 

 $\equiv$ 

## <span id="page-18-0"></span>Linux Completely Fair Scheduler Fair scheduling (2)

- *Targeted latency:* period during which all runnable processes should be scheduled at least once
- $\triangleright$  Example: processes with the same priority

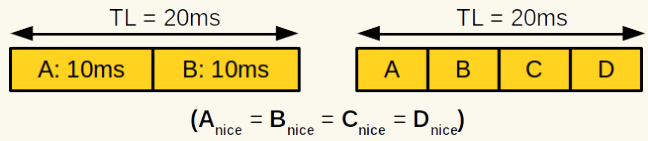

Example: processes with different priorities

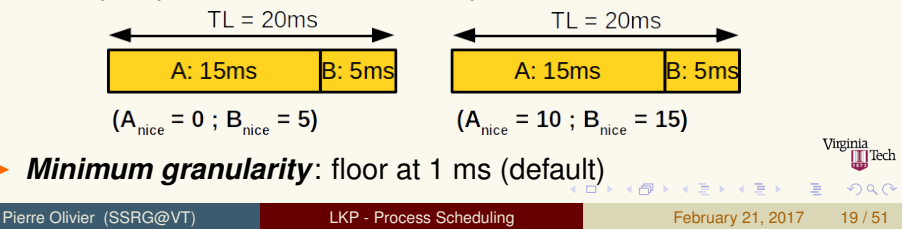

## <span id="page-19-0"></span>**Outline**

- [General information](#page-2-0)
- 2 [Linux Completely Fair Scheduler](#page-13-0)

## 3 [CFS implementation](#page-19-0)

- [Preemption and context switching](#page-36-0)
- 5 [Real-time scheduling policies](#page-41-0)
- [Scheduling-related syscalls](#page-44-0)

 $\equiv$ 

 $(0,1)$   $(0,1)$   $(0,1)$   $(1,1)$   $(0,1)$   $(0,1)$   $(0,1)$   $(0,1)$   $(0,1)$   $(0,1)$   $(0,1)$ 

Tech]

 $QQQ$ 

#### <span id="page-20-0"></span><sup>I</sup> **4 main components:**

- **1** Time accounting
- <sup>2</sup> Process selection
- <sup>3</sup> Scheduler entry point (calling the scheduler)
- <sup>4</sup> Sleeping & waking up

ヨメ イヨメ

4 EL 3

] Tech

 $\Omega$ 

<span id="page-21-0"></span>Time accounting

 $\triangleright$  sched entity structure in the task struct (se field)

```
struct sched entity
 \frac{2}{3}3 struct load_weight load;<br>4 struct rb node run nod
 4 struct rb_node run_node;<br>5 struct list head group nod
 5 struct list_head group_node;<br>6 unsigned int on_rq;
        6 unsigned int on_rq;
 7
 8 u64 exec_start;<br>9 u64 sum_exec_ru
\begin{array}{ccc} 9 &  u64 & \text{sum\_exec\_runtime;} \\ 10 & u64 & \text{vruntime:} \end{array}10 u64 vruntime;<br>11 u64 prev sum
        u64 prev_sum_exec_runtime;
12
        13 /* additional statistics not shown here */
14 }
```
#### **Nirtual runtime**

 $\blacktriangleright$  How much time a process has been executed (ns)

Pierre Olivier (SSRG@VT) LAP [LKP - Process Scheduling](#page-0-0) February 21, 2017 22/51

**KON KAN KEN KEN** 

Virginia i Tech

<span id="page-22-0"></span>Time accounting (2)

```
static void update curr(struct cfs rq *
            cfs_rq)
 \frac{2}{3}3 struct sched_entity *curr = \frac{4}{1} cfs_rq->curr;
          cfs rq->curr;
       u64 now = rq\_clock\_task(rq_of(cfs_rq));
       u64 delta exec:
 56789
       8 if (unlikely(!curr))
         9 return;
\frac{10}{11}11 delta_exec = now - curr->exec_start;<br>12 if (unlikely((s64)delta exec <= 0))
12 if (unlikely((s64)delta_exec <= 0))<br>13 return:
          13 return;
14<br>15curr->exec start = now;
16
17 schedstat_set(curr->statistics.exec_max,<br>18 max(delta exec.curr->statistics
                  max(delta_exec, curr->statistics
            .exec_max));
                                                                  18 curr->sum_exec_runtime += delta_exec;<br>19 schedstat add(cfs rg->exec clock.
                                                                         schedstat_add(cfs_rq->exec_clock,
                                                                              delta exec);
                                                                  ^{20}_{21}currentime += calc delta fair(
                                                                              delta exec, curr);
                                                                  22 update min vruntime(cfs rq);
                                                                  ^{23}_{24}24 if (entity_is_task(curr)) {<br>25 struct task struct kourts
                                                                  25 struct task_struct *curtask<br>26 = task of (curr):
                                                                               = task of (curr);
                                                                  \frac{27}{28}trace_sched_stat_runtime(curtask,
                                                                              delta_exec, curr->vruntime);
                                                                  29 cpuacct_charge(curtask, delta_exec);<br>30 account group exec runtime(curtask,
                                                                            account group exec runtime(curtask,
                                                                              delta_exec);
                                                                  3132<br>33
                                                                         account cfs rq runtime (cfs rq,
                                                                              delta_exec);
                                                                  34
```
Invoked regularly by the system timer, and when a process becomes runnable/unrunnable

Pierre Olivier (SSRG@VT) LAP [LKP - Process Scheduling](#page-0-0) February 21, 2017 23/51

Virginia ∏Tech

 $na \alpha$ 

画

**K ロ ▶ K 御 ▶ K 唐 ▶ K 唐 ▶** 

<span id="page-23-0"></span>Process selection

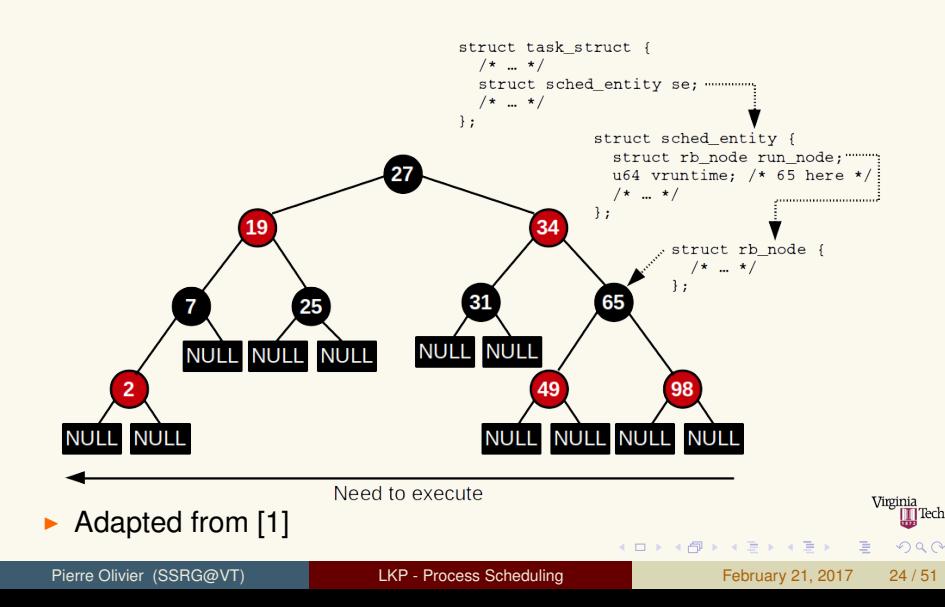

## <span id="page-24-0"></span>CFS implementation Process selection (2)

#### $\triangleright$  When CFS needs to choose which runnable process to run next:

- **Fig. 2** The process with the smallest vruntime is selected
- $\blacktriangleright$  It is the leftmost node in the tree

```
1 struct sched_entity *__pick_first_entity(struct cfs_rq *cfs_rq)
\frac{2}{3}struct rb node *left = cfs ra~>rb leftmost;
\frac{4}{5}5 if (!left)<br>6 return N
       6 return NULL;
7
8 return rb entry(left, struct sched entity, run node);
9 }
```
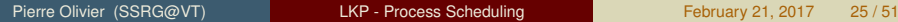

**KON KAN KEN KEN** 

Virginia ] Tech

<span id="page-25-0"></span>Process selection: adding a process to the tree

#### $\triangleright$  A process is added through enqueue entity:

```
1 static void
    enqueue entity(struct cfs rq *cfs rq,
            struct sched_entity *se, int flags)
 3 {
       bool renorm = ! (flags & ENOUEUE WAKEUP)
            || (flags & ENQUEUE_MIGRATED);
       bool curr = cfs ra \rightarrow curr == se;
 5<br>6<br>7<br>8
       7 if (renorm && curr)
          se->vruntime += cfs rq->min vruntime;
\frac{9}{10}update_curr(cfs_rq);
11<br>1212 if (renorm & !curr)<br>13 b se->vruntime += cf
          se->vruntime += cfs_rq->min_vruntime;
14<br>1515 update_load_avg(se, UPDATE_TG);<br>16 engueue entity load avg(cfs rg,
16 enqueue_entity_load_avg(cfs_rq, se);<br>17 account entity enqueue (cfs rq, se);
17 account_entity_enqueue(cfs_rq, se);<br>18 update cfs shares(cfs rq);
       update_cfs_shares(cfs_rq);
```

```
19 if (flags & ENQUEUE_WAKEUP)<br>20 place entity(cfs rg, se,
          place_entity(cfs_rq, se, 0);
21<br>2222 check_schedstat_required();<br>23 update stats enqueue(cfs ro
23 update_stats_enqueue(cfs_rq, se, flags);<br>24 check spread(cfs_rq, se);
24 check_spread(cfs_rq, se);<br>25 if (!curr)
25 if (!curr)
26 __enqueue_entity(cfs_rq, se);
       se->on rq = 1;
28
29 if (cfs_rq->nr_running == 1) {
30 list_add_leaf_cfs_rq(cfs_rq);<br>31 check_engueue_throttle(cfs_ro
          check enqueue throttle(cfs rq);
32 }
33 }
```
**K ロ ▶ K 御 ▶ K 唐 ▶ K 唐 ▶** 

Virginia

 $\Omega$ 

画

<span id="page-26-0"></span>Process selection: adding a process to the tree (2)

#### $\blacktriangleright$  \_enqueue entity:

```
static void enqueue entity(struct cfs rq
           *cfs_rq, struct sched_entity *se)
\frac{2}{3}struct rb_node **link = &cfs_rq->
         tasks_timeline.rb_node;
4 struct rb_node *parent = NULL;
     struct sched entity *entry;
     int leftmost = 1;
56789
      8 /*
      9 * Find the right place in the rbtree:
10 */
11 while (*link)<br>12 parent = *lin
12 parent = *link;<br>13 entry = rb entr
        entry = rb entry(parent, struct
         sched_entity, run_node);
14 /*
         15 * We dont care about collisions.
         Nodes with
16 * the same key stay together.
         17 */
```

```
18 if (entity_before(se, entry)) {<br>19 ink = kparent->rb left:
19 link = \kappaparent->rb_left;<br>20 } else {
20 } else {
21 link = \text{aparent--rb\_right;}<br>22 leftmost = 0;
             leftmost = 0;
\begin{array}{c|c}\n 24 & \rightarrow \\
 25 & \rightarrow\n \end{array}26 * Maintain a cache of leftmost tree
             entries (it is frequently
27 * used):
\begin{array}{c|c}\n 28 & \star / \\
 29 & \star \end{array}29 if (leftmost)<br>30 cfs rg->rb
           30 cfs_rq->rb_leftmost = &se->run_node;
       rb_link_node(&se->run_node, parent, link
             );
33 rb insert_color(&se->run_node, &cfs_rq->
             tasks_timeline);
```
**K ロ ▶ K 御 ▶ K 君 ▶ K 君 ▶** 

Pierre Olivier (SSRG@VT) LARP - Process Scheduling February 21, 2017 27/51

23 }

25 **/\***

 $31$ <br> $32$ 

34 }

Virginia ] Tech

<span id="page-27-0"></span>Process selection: removing a process from the tree

#### $\blacktriangleright$  dequeue\_entity:

```
1 static void
    dequeue entity(struct cfs rq *cfs rq,
           struct sched_entity *se, int flags)
 3 {
         update_curr(cfs_rq);
         5 dequeue_entity_load_avg(cfs_rq, se);
 4567
         update_stats_dequeue(cfs_rq, se, flags
           );
 8
         clear_buddies(cfs_rq, se);
10<br>1111 if (se != cfs_rq->curr)<br>12 dequeue entity(cf
12 \qquad \qquad \underline{\qquad} dequeue_entity(cfs_rq, se);<br>13 \qquad se->on rq = 0;
13 se->on_rq = 0;<br>14 account entity
         account entity dequeue (cfs rq, se);
```

```
15 if (!(flags & DEQUEUE_SLEEP))<br>16 b se->vruntime == cfs rg->
            se->vruntime == cfs-ra->min_vruntime;
        return_cfs_rq_runtime(cfs_rq);
        update_cfs_shares(cfs_rq);
        if ((flags & (DEQUEUE SAVE
         DEQUEUE_MOVE)) == DEQUEUE_SAVE)
23 update_min_vruntime(cfs_rq);
```
**KEN KAN KEN KEN** 

 $\frac{17}{18}$ 

19

 $21$ <br> $22$ 

24 }

Virginia

 $\Omega$ 

E

<span id="page-28-0"></span>Process selection: removing a process from the tree (2)

```
__dequeue_entity:
```

```
1 static void __dequeue_entity(struct cfs_rq *cfs_rq, struct sched_entity *se)
\frac{2}{3}if (cfs ra \rightarrow rh leftmost == &se \rightarrow run node) {
 4 struct rb_node *next_node;
5
             next_node = rb_next(&se->run\_node);
             cfs rq->rb leftmost = next node;
8 }
\frac{9}{10}rb_erase(&se->run_node, &cfs_rq->tasks_timeline);
11 }
```
Pierre Olivier (SSRG@VT) **[LKP - Process Scheduling](#page-0-0) February 21, 2017** 29/51

 $\Omega$ 

 $(0,1)$   $(0,1)$   $(0,1)$   $(1,1)$   $(0,1)$   $(0,1)$   $(0,1)$   $(0,1)$   $(0,1)$   $(0,1)$   $(0,1)$ 

<span id="page-29-0"></span>Entry point: schedule()

#### **The kernel calls schedule ()** anytime it wants to invoke the scheduler

 $\triangleright$  Calls pick next task()

```
1 static inline struct task_struct *
   2 pick_next_task(struct rq *rq, struct
         task_struct *prev, struct pin_cookie
           cookie)
3 {
     const struct sched class *class = \&fair_sched_class:
5 struct task_struct *p;
6<br>7
7 if (likely(prev->sched_class == class &&<br>8 rg->nr running == rg->cfs.
           rq\rightarrow nr running == rq\rightarrow cfs.
         h_nr_running)) {
9 p = fair_sched_class.pick_next_task(rq
          , prev, cookie);
10 if (unlikely(p == RETRY_TASK))<br>11 oote again:
          11 goto again;
12
13 if (unlikely(!p))
          p = idle_sched_class.pick_next_task(
         rq, prev, cookie);
15 return p;
16 }
```

```
\begin{array}{c|c} 17 & \text{again:} \\ 18 & \text{for} \end{array}18 for_each_class(class)<br>19 n = class->nick next
           p = class->pick next task(rq, prev,
             cookie);
20 if (p) {
\begin{cases}\n 21 \\
 22\n \end{cases} if (unlikely(p == RETRY_TASK))
22 goto again;
              return p;
24 }
25rac{26}{27}27 BUG(); /* the idle class will always
             have a runnable task */
28 }
```
K ロ ▶ K 御 ▶ K 唐 ▶ K 唐 ▶ ..

Virginia

 $na \alpha$ 

画

<span id="page-30-0"></span>Sleeping and waking up

- Multiple reasons for a task to sleep:
	- $\triangleright$  Specified amount of time, waiting for I/O, blocking on a mutex, etc.
- $\blacktriangleright$  Going to sleep steps:
	- Task marks itself as sleeping
	- <sup>2</sup> Task enters a *waitqueue*
	- Task leaves the rbtree of runnable processes
	- Task calls schedule() to select a new process to run
- Inverse steps for waking up
- $\blacktriangleright$  Two states associated with sleeping:
	- TASK INTERRUPTIBLE
		- $\triangleright$  Will be awaken on signal reception
	- $\blacktriangleright$  TASK UNINTERRUPTIBLE
		- $\blacktriangleright$  Ignore signals

 $\Omega$ 

ヨネ イヨネ

<span id="page-31-0"></span>Sleeping and waking up: wait queues

- **Nait queue:** 
	- $\blacktriangleright$  List of processes waiting for an event to occur

```
typedef struct __ wait_queue_head
        wait queue head t
2 struct wait_queue_head
    spinlock_t lock;
    struct list head task list; }
```
- $\triangleright$  Some simple interfaces used to go to sleep have races:
	- It is possible to go to sleep *after* the event we are waiting for has occurred
	- $\blacktriangleright$  Recommended way:

```
1 /* We assume the wait queue we want to wait on is accessible through a variable q */
 2
    3 DEFINE_WAIT(wait); /* initialize a wait queue entry */
 4
    add wait queue(q, &wait);
 6 while (!condition) { /* event we are waiting for */
 7 prepare_to_wait(&q, &wait, TASK_INTERRUPTIBLE);<br>8 if(signal pending(current))
 8 if(signal_pending(current))<br>9 /* handle signal */
9 /* handle signal */
      schedule();
\begin{bmatrix} 11 \\ 12 \end{bmatrix}finish wait(&q, &wait);
                                                                                         (1, 1) (1, 1) (1, 1) (1, 1) (1, 1) (1, 1) (1, 1) (1, 1) (1, 1)na \alpha
```
<span id="page-32-0"></span>Sleeping and waking up: wait queues (2)

#### **Steps for waiting on a waitqueue:**

- Create a waitqueue entry (DEFINE WAIT())
- Add the calling process to a wait queue  $(\text{add\_wait\_queue}))$
- Call prepare to wait () to change the process state
- If the state is TASK\_INTERRUPTIBLE, a signal can wake the task  $up \rightarrow need to check$
- <sup>5</sup> Executes another process with schedule()
- <sup>6</sup> When the task awakens, check the condition
- <sup>7</sup> When the condition is true, get out of the wait queue and set the state accordingly using finish wait ()

 $(1, 1)$   $(1, 1)$   $(1, 1)$   $(1, 1)$   $(1, 1)$   $(1, 1)$   $(1, 1)$   $(1, 1)$   $(1, 1)$ 

<span id="page-33-0"></span>Sleeping and waking up:  $wake-up()$ 

- $\triangleright$  **Waking up** is taken care of by wake up()
	- **Awakes all the processes on a waitqueue** by default

```
1 #define wake_up(x) __wake_up(x, TASK_NORMAL, 1, NULL)
x^* + y^* + z^* = 0 x is wait queue head x^* + z^* = 0
```
#### $\blacktriangleright$   $\text{\_}$ wake  $\text{\_}up($ ) calls  $\text{\_}wake \text{\_}up\text{-}common()$ :

```
1 static void __wake_up_common(wait_queue_head_t *q, unsigned int mode,
           int nr exclusive, int wake flags, void *key)
 \frac{3}{4}wait queue t *curr, *next;
 5
 \frac{6}{7} list_for_each_entry_safe(curr, next, &q->task_list, task_list) {<br>7 unsigned flags = curr->flags;
         7 unsigned flags = curr->flags;
 8
9 if (curr->func(curr, mode, wake_flags, key) &&
10 (flags & WQ_FLAG_EXCLUSIVE) && !--nr_exclusive)<br>11 break: /* wakes up only a subset of 'exclusive' t
           11 break; /* wakes up only a subset of 'exclusive' tasks */
12 }
13 }
```
 $\blacktriangleright$  Exclusive tasks are added through prepare to wait exclusive() 4 ロ ト 4 何 ト 4 ヨ ト 4 ヨ ト  $\Omega$ 

Pierre Olivier (SSRG@VT) **[LKP - Process Scheduling](#page-0-0) February 21, 2017** 34 / 51

<span id="page-34-0"></span>Sleeping and waking up:  $\text{wake-up}()$  (2)

- $\triangleright$  A wait queue entry contains a pointer to a wake-up function
	- $\rightarrow$  include/linux/wait.h:

```
typedef struct wait queue wait queue t;
   2 typedef int (*wait_queue_func_t)(wait_queue_t *wait, unsigned mode, int flags, void *key);
   3 int default_wake_function(*wait_queue_func_t)(wait_queue_t *wait, unsigned mode,
                                                           int flags, void *key);
 5
    6 /* ... */
 7
   struct wait queue {
9 /* ... */
\begin{array}{c|c} 10 & \text{wait\_queue\_func\_t} & \text{func}; \\ 11 & \end{array}11 /* ... */
12 }
```
- $\triangleright$  default\_wake\_function() calls try\_to\_wake\_up() ...
	- $\blacktriangleright$  ... which calls ttwu queue () ...
	- $\blacktriangleright$  ... which calls ttwu do activate () (put the task back on runqueue) ...
	- $\blacktriangleright$  ... which calls ttwu do wakeup ...
	- <sup>I</sup> ... which **sets the task state to TASK R[UNN](#page-33-0)[I](#page-35-0)[N](#page-33-0)[G](#page-34-0)**

 $\Omega$ 

<span id="page-35-0"></span>CFS on multicores: brief, high-level overview

#### **Per-CPU runqueues** (rbtrees)

 $\blacktriangleright$  To avoid costly accesses to shared data structures

#### <sup>I</sup> **Runqueues must be kept balanced**

- $\blacktriangleright$  Ex: dual-core with one large rungueue of high-priority processes, and a small one with low-priority processes
	- $\blacktriangleright$  High-priority processes get less CPU time than low-priority ones
- $\triangleright$  A load balancing algorithm is run periodically
	- $\triangleright$  Balances the queues based on processes priorities and their actual CPU usage

More info: [\[6\]](#page-50-5)

 $\mathcal{A} \equiv \mathcal{B} \times \mathcal{A} \equiv \mathcal{B}$ 

## <span id="page-36-0"></span>**Outline**

- [General information](#page-2-0)
- 2 [Linux Completely Fair Scheduler](#page-13-0)
	- **CFS** implementation
	- [Preemption and context switching](#page-36-0)
- 5 [Real-time scheduling policies](#page-41-0)
- [Scheduling-related syscalls](#page-44-0)

 $(0,1)$   $(0,1)$   $(0,1)$   $(1,1)$   $(0,1)$   $(0,1)$   $(0,1)$   $(0,1)$   $(0,1)$   $(0,1)$   $(0,1)$ 

] Tech

### <span id="page-37-0"></span>Preemption and context switching Context switch

- **A context switch** is the action of swapping the process currently running on the CPU to another one
	- **Performed by the context switch() function** 
		- $\triangleright$  Called by schedule()
		- 1 Switch the address space through  $s$ witch mm()
		- 2 Switch the CPU state (registers) through switch\_to()
- $\triangleright$  A task can voluntarily relinquish the CPU by calling schedule()
	- ▶ But when does the kernel check if there is a need of **preemption?**
		- $\triangleright$  need resched flag (per-process, in the thread info of current)
	- $\blacktriangleright$  need\_resched is set by:
		-
		- $\left(1\right)$  scheduler tick() when the currently running task needs to be preempted
		-
		- $\begin{picture}(25,20) \put(0,0){\line(1,0){15}} \put(15,0){\line(1,0){15}} \put(15,0){\line(1,0){15}} \put(15,0){\line(1,0){15}} \put(15,0){\line(1,0){15}} \put(15,0){\line(1,0){15}} \put(15,0){\line(1,0){15}} \put(15,0){\line(1,0){15}} \put(15,0){\line(1,0){15}} \put(15,0){\line(1,0){15}} \put(15,0){\line(1,0){15}} \put(15,0){\line(1$ <sup>2</sup> try to wake up() when a process with higher priority wakes up 4 ロ ト 4 何 ト 4 戸 ト 4 戸 ト -

 $000$ 

# <span id="page-38-0"></span>Preemption and context switching

need\_resched, user preemption

#### $\blacktriangleright$  The need resched flag is checked:

- <sup>1</sup> Upon returning to user space (from a syscall or an interrupt)
- <sup>2</sup> Upon returning from an interrupt
- If the flag is set, schedule() is called

### **I** User preemption happens:

- <sup>1</sup> When returning to user space from a syscall
- When returning to user space from an interrupt

## ▶ With Linux, the kernel is also subject to preemption

 $\Omega$ 

 $(1, 1)$   $(1, 1)$   $(1, 1)$   $(1, 1)$   $(1, 1)$   $(1, 1)$   $(1, 1)$   $(1, 1)$   $(1, 1)$ 

## <span id="page-39-0"></span>Preemption and context switching Kernel preemption

- In most of Unix-like, kernel code is non-preemptive:
	- $\blacktriangleright$  It runs until it finishes
- **EXALUARTER Linux kernel code is preemptive** 
	- A task can be preempted in the kernel as long as execution is **in a safe state**
		- ▶ *Not holding any lock* (kernel is SMP safe)
- $\rightarrow$  preempt count in the thread info structure
	- $\blacktriangleright$  Indicates the current lock depth
- If need resched  $&\&\;!$  preempt count  $\rightarrow$  safe to preempt
	- $\triangleright$  Checked when returning to the kernel from interrupt
	- $\rightarrow$  need resched is also checked when releasing a lock and preempt\_count is 0
- $\triangleright$  Kernel code can also call directly schedule()

 $\Omega$ 

 $A \equiv \mathbf{1} \times \mathbf{1} \times \mathbf{1} \times \mathbf{1}$ 

 $4$   $\square$   $\rightarrow$   $4$   $\overline{m}$   $\rightarrow$ 

## <span id="page-40-0"></span>Preemption and context switching Kernel preemption (2)

### <sup>I</sup> **Kernel preemption can occur:**

- <sup>1</sup> On return from interrupt to kernel space
- <sup>2</sup> When kernel code becomes preemptible again
- <sup>3</sup> If a task explicitly calls schedule() from the kernel
- <sup>4</sup> If a task in the kernel blocks (ex: mutex, result in a call to schedule())

 $\Omega$ 

ヨメ イヨメ

## <span id="page-41-0"></span>**Outline**

- [General information](#page-2-0)
- 2 [Linux Completely Fair Scheduler](#page-13-0)
- **CFS** implementation
- **[Preemption and context switching](#page-36-0)**
- 5 [Real-time scheduling policies](#page-41-0)
	- [Scheduling-related syscalls](#page-44-0)

 $\equiv$ 

 $(0,1)$   $(0,1)$   $(0,1)$   $(1,1)$   $(0,1)$   $(0,1)$   $(0,1)$   $(0,1)$   $(0,1)$   $(0,1)$   $(0,1)$ 

∏Tech

 $QQQ$ 

# <span id="page-42-0"></span>Real-time scheduling policies

SCHED\_FIFO and SCHED\_RR

- **► Soft real-time scheduling classes:** 
	- $\blacktriangleright$  Best effort, no guarantees
- <sup>I</sup> **Real-time task of any scheduling class will always run before non-real time ones** (CFS, **SCHED OTHER)**
	- $\triangleright$  schedule()  $\rightarrow$  pick next task()  $\rightarrow$  for each class()
- $\triangleright$  2 "classical" RT scheduling policies (kernel/sched/rt.c):
	- <sup>I</sup> **SCHED FIFO**
		- $\triangleright$  Tasks run until it blocks/yield, only a higher priority RT task can preempt it
		- $\blacktriangleright$  Round-robin for tasks of same priority
	- **EXAMPLE PSCHED RR** 
		- $\triangleright$  Same as SCHED FIFO, but with a fixed timeslice

 $\Omega$ 

 $(1,1)$   $(1,1)$   $(1,1)$   $(1,1)$   $(1,1)$   $(1,1)$   $(1,1)$   $(1,1)$   $(1,1)$   $(1,1)$   $(1,1)$   $(1,1)$ 

# <span id="page-43-0"></span>Real-time scheduling policies

Other scheduling policies

#### <sup>I</sup> **SCHED DEADLINE**:

- ► Real-time policies mainlined in v3.14 enabling *predictable RT scheduling*
- $\triangleright$  EDF implementation based on a period of activation and a worst case execution time (WCET) for each task
- ▶ More info: Documentation/sched-deadline.txt, [\[4\]](#page-50-6), etc.
- **SCHED\_BATCH:** non-real-time, low priority background jobs
- **SCHED\_IDLE:** non-real-time, *very* low priority background jobs

 $\Omega$ 

4 ロ ト ィ 何 ト ィ ヨ ト ィ ヨ ト i -

## <span id="page-44-0"></span>**Outline**

- [General information](#page-2-0)
- 2 [Linux Completely Fair Scheduler](#page-13-0)
- **CFS** implementation
- **[Preemption and context switching](#page-36-0)**
- 5 [Real-time scheduling policies](#page-41-0)
- 6 [Scheduling-related syscalls](#page-44-0)

 $\equiv$ 

 $(0,1)$   $(0,1)$   $(0,1)$   $(1,1)$   $(0,1)$   $(0,1)$   $(0,1)$   $(0,1)$   $(0,1)$   $(0,1)$   $(0,1)$ 

∏Tech

 $QQQ$ 

## <span id="page-45-0"></span>Scheduling-related syscalls Scheduling syscalls list

- sched getscheduler, sched setscheduler
- $\blacktriangleright$  nice
- sched\_getparam, sched\_setparam
- sched get priority max, sched get priority min
- sched\_getaffinity, sched\_setaffinity
- **>** sched\_yield

 $\mathcal{A} \cap \mathcal{A} \rightarrow \mathcal{A} \oplus \mathcal{A} \rightarrow \mathcal{A} \oplus \mathcal{A} \rightarrow \mathcal{A} \oplus \mathcal{A}$ 

] Tech

 $QQQ$ 

# <span id="page-46-0"></span>Scheduling-related syscalls

Usage example

```
1 #define _GNU_SOURCE
  2<br>3
  3 #include <stdio.h>
       4 #include <stdlib.h>
  5 #include <sys/types.h><br>6 #include <unistd h>
  6 #include <unistd.h>
 7 #include <sched.h><br>8 #include <assert.h
      #include <assert.h>
\frac{9}{10}10 void handle_err(int ret, char *func)
11 1212 perror(func);<br>13 exit(EXIT FAI
            exit(EXIT_FAILURE);
1415
       int main(void)
\frac{17}{18}18 pid_t pid = -1;<br>19 int ret = -1:
\begin{array}{|c|c|c|c|c|}\n 19 & \text{int} & \text{ret} & = -1; \\
 20 & \text{struct} & \text{select} & \text{select} & \text{20 struct sched_param sp;<br>21 int max rr prio. min r
21 int max_rr_prio, min_rr_prio = -42;<br>22 size t cpu set size = 0;
22 size_t cpu_set_size = 0;<br>23 cpu set t cs;
            cpu_set_t cs;
                                                                                                                 24 / * Get the PID of the calling process * / 25 / 21 = 0\begin{array}{c|c} 25 & \text{pid} = \text{getpid}() \\ 26 & \text{printf("My pid}) \end{array}printf("My pid is: %d\n", pid);
                                                                                                                 \frac{27}{28}28 /* Get the scheduling class */
                                                                                                                29 ret = sched_getscheduler(pid);<br>30 if(ret == -1)
                                                                                                                 \begin{array}{|c|c|c|c|}\n\hline\n30 & \text{if}(\text{ret } == -1) \\
31 & \text{handle err}(\text{f} == -1) \\
\hline\n\end{array}31 handle_err(ret, "sched_getscheduler");<br>32 printf("sched getscheduler returns: "
                                                                                                                 32 printf("sched_getscheduler returns: "<br>33 = "*d\n", ret):
                                                                                                                 \begin{array}{c} 33 \\ 34 \end{array} "%d\n", ret);
                                                                                                                             assert(ret == SCHED OTHER);
                                                                                                                 35<br>36
                                                                                                                 36 /* Get the priority (nice/RT) */
                                                                                                                 \begin{array}{c|c} 37 & \text{sp.sched\_priority} = -1; \\ 38 & \text{ref} = \text{sched getparam}(n) \end{array}38 ret = sched_getparam(pid, &sp);<br>39 if(ret == -1)
                                                                                                                \begin{array}{c|c}\n 39 & \text{if}(\text{ret } == -1) \\
 40 & \text{handle err}\n\end{array}40 handle_err(ret, "sched_getparam");<br>41 nrintf("My priority is: $d\n".
                                                                                                                41 printf("My priority is: d\ n",<br>42 sp.sched priority);
                                                                                                                                  sp.sched_priority);
                                                                                                                 43
                                                                                                                 44 /* Set the priority (nice value) */
                                                                                                                 45 ret = nice(1);<br>46 if(ret == -1)
                                                                                                                 \begin{array}{|c|c|c|c|}\n \hline\n 46 & \text{if (ret } == -1)\n \hline\n 47 & \text{handle err}(\text{f})\n \end{array}handle err(ret, "nice");
```
**K ロ ▶ K 御 ▶ K 唐 ▶ K 唐 ▶** ...

Virginia **T**Tech

 $na \alpha$ 

画

# <span id="page-47-0"></span>Scheduling-related syscalls

Usage example (2)

```
46 /* Get the priority */
47 sp.sched_priority = -1;<br>48 ret = sched getparam(pi
48 ret = sched_getparam(pid, &sp);<br>49 if(ret == -1)
\begin{array}{c|c} 49 & \text{if}(\text{ret } == -1) \\ 50 & \text{handle err} \end{array}50 handle_err(ret, "sched_getparam");<br>51 printf("My priority is: %d\n",
51 printf("My priority is: d\ n",<br>52 sp.sched priority):
             sp.sched priority);
53
54 /* Switch scheduling class to FIFO and
55 * the priority to 99 */
56 sp.sched_priority = 99;<br>57 ret = sched setschedule
57 ret = sched_setscheduler(pid,<br>58 sCHED FIFO, 58):
58 SCHED_FIFO, &sp);<br>59 if (ret == -1)
\begin{array}{|c|c|c|c|}\n\hline\n59 & \text{if}(\text{ret } == -1) \\
\hline\n60 & \text{handle err}(\end{array}handle err(ret, "sched setscheduler");
61<br>62
62 /* Get the scheduling class */
         ret = sched qetscheduler(pid);\begin{array}{|c|c|c|c|}\n 64 & \text{if (ret } == -1) \\
 \hline\n 65 & \text{handle err}\n\end{array}65 handle_err(ret, "sched_getscheduler");<br>66 printf("sched getscheduler returns:"
66 printf("sched_getscheduler returns:"<br>67 = *d\n", ret):
\begin{array}{c} 67 \\ 68 \end{array} " \frac{67}{100} ret);
         assert(ret == SCHED FIFO);
```

```
65 /* Get the priority */
\begin{array}{c|c} 66 & \text{sp.sched\_priority} = -1; \\ 67 & \text{ref} = \text{sched getparam}(n) \end{array}67 ret = sched_getparam(pid, &sp);<br>68 if(ret == -1)
\begin{array}{|c|c|c|c|}\n\hline\n68 & \text{if}(\text{ret } == -1) \\
\hline\n69 & \text{handle err}(\text{f} & \text{f} & \text{f})\n\end{array}69 handle_err(ret, "sched_getparam");<br>70 printf("My priority is: %d\n",
70 printf("My priority is: d\ln",<br>71 sp sched priority):
               sp.sched priority);
73 /* Set the RT priority */
74 sp.sched_priority = 42;<br>75 ret = sched setparam(pi
75 ret = sched_setparam(pid, &sp);<br>76 if(ret == -1)
\begin{array}{c|c} 76 & \text{if}(\text{ret} == -1) \\ 77 & \text{handle err}(\end{array}77 handle_err(ret, "sched_setparam");<br>78 nrintf("Priority changed to \frac{3}{2}h"
78 printf("Priority changed to d\ln",<br>79 sp.sched priority):
               sp.sched priority);
81 /* Get the priority */
\begin{array}{rcl} 82 & \text{sp.sched\_priority} = -1; \\ 83 & \text{ret} = \text{sched getparam(b)} \end{array}83 ret = sched_getparam(pid, &sp);<br>84 if(ret == -1)
\begin{array}{|c|c|c|}\n 84 & \text{if (ret } == -1) \\
 \hline\n 85 & \text{handle err} \n\end{array}85 handle_err(ret, "sched_getparam");<br>86 printf("My priority is: %d\n",
86 printf("My priority is: d\ln",<br>87 sp sched priority):
                sp.sched_priority);
```
K ロ ▶ K 御 ▶ K 唐 ▶ K 唐 ▶ ..

72

80

Virginia ] Tech

 $na \alpha$ 

画

# <span id="page-48-0"></span>Scheduling-related syscalls

Usage example (2)

```
85 /* Get the max priority value for SCHED_RR */
 86 max_rr_prio = sched_get_priority_max(SCHED_RR);<br>87 if (max rr prio == -1)
 87 if(max_rr_prio == -1)
 88 handle_err(max_rr_prio, "sched_get_priority_max");<br>89 printf("Max RR prio: %d\n", max rr prio);
         printf("Max RR prio: %d\n", max_rr_prio);
 90<br>91
 91 /* Get the min priority value for SCHED_RR */
 92 min_rr_prio = sched_get_priority_min(SCHED_RR);<br>93 if(min rr prio == -1)
 93 if(min_rr_prio == -1)
 94 handle_err(min_rr_prio, "sched_get_priority_min");<br>95 printf("Min RR prio: %d\n", min rr prio);
         printf("Min RR prio: %d\n", min_rr_prio);
 96<br>97
 97 cpu_set_size = sizeof(cpu_set_t);<br>98 CPU ZERO(&cs); /* clear the mask
 98 CPU_ZERO(&cs); /* clear the mask */
99 CPU_SET(0, &cs);<br>100 CPU SET(1, &cs);
\begin{array}{cc} 100 & \text{CPU\_SET}(1, & \text{&cs}); \\ 101 & \text{/* Set the affine} \end{array}101 /* Set the affinity to CPUs 0 and 1 only */
102 ret = sched_setaffinity(pid, cpu_set_size, kcs);<br>103 if(ret == -1)
\begin{array}{|c|c|c|c|}\n\hline\n103 & \text{if}(\text{ret } == -1) \\
\hline\n104 & \text{handle err}(\end{array}handle err(ret, "sched setaffinity");
```
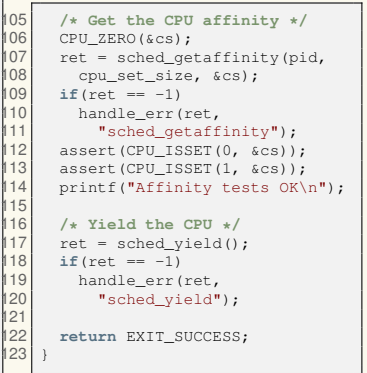

 $(0,1)$   $(0,1)$   $(0,1)$   $(1,1)$   $(0,1)$   $(0,1)$   $(0,1)$   $(0,1)$   $(0,1)$   $(0,1)$   $(0,1)$ 

23

 $\Omega$ 

## <span id="page-49-0"></span>Additional documentation

#### **EXECTE:**

- ▶ [http://www.ibm.com/developerworks/library/](http://www.ibm.com/developerworks/library/l-completely-fair-scheduler/) [l-completely-fair-scheduler/](http://www.ibm.com/developerworks/library/l-completely-fair-scheduler/)
- <sup>I</sup> [http://elinux.org/images/d/dc/Elc2013\\_Na.pdf](http://elinux.org/images/d/dc/Elc2013_Na.pdf)

#### **EXECUTE:** Linux scheduling:

▶ https://www.cs.columbia.edu/~smb/classes/ [s06-4118/l13.pdf](https://www.cs.columbia.edu/~smb/classes/s06-4118/l13.pdf)

 $\equiv$ 

 $QQQ$ 

医单侧 医单侧的

(ロ ) ( d )

## <span id="page-50-0"></span>Bibliography I

- <span id="page-50-4"></span>[1] Inside the linux 2.6 completely fair scheduler. <https://www.ibm.com/developerworks/library/l-completely-fair-scheduler/>. Accessed: 2017-02-01.
- <span id="page-50-2"></span>[2] The rotating staircase deadline scheduler. <https://lwn.net/Articles/224865/>. Accessed: 2017-01-29.
- <span id="page-50-3"></span>[3] Rsdl completely fair starvation free interactive cpu scheduler. <https://lwn.net/Articles/224654/>. Accessed: 2017-01-29.
- <span id="page-50-6"></span>[4] Sched\_deadline: a status update. [http://events.linuxfoundation.org/sites/events/files/slides/SCHED\\_DEADLINE-20160404.pdf](http://events.linuxfoundation.org/sites/events/files/slides/SCHED_DEADLINE-20160404.pdf). Accessed: 2017-02-06.
- <span id="page-50-1"></span>[5] Understanding the linux 2.6.8.1 cpu scheduler. [https://web.archive.org/web/20131231085709/http://joshaas.net/linux/linux\\_cpu\\_scheduler.pdf](https://web.archive.org/web/20131231085709/http://joshaas.net/linux/linux_cpu_scheduler.pdf).

Accessed: 2017-01-28.

<span id="page-50-5"></span>[6] LOZI, J.-P., LEPERS, B., FUNSTON, J., GAUD, F., QUÉMA, V., AND FEDOROVA, A. The linux scheduler: A decade of wasted cores. In *Proceedings of the Eleventh European Conference on Computer Systems* (2016), EuroSys '16, ACM, pp. 1:1–1:16.

 $\Omega$ 

 $(0,1)$   $(0,1)$   $(0,1)$   $(1,1)$   $(0,1)$   $(0,1)$   $(0,1)$   $(0,1)$   $(0,1)$   $(0,1)$   $(0,1)$